# **Contrôle de gestion et gestion prévisionnelle**

Une définition classique du contrôle de gestion le décrit comme « le processus par lequel les dirigeants s'assurent que les ressources sont obtenues et utilisées avec efficacité et efficience pour réaliser les objectifs de l'organisation » (Anthony, 1965)

Ainsi, il faut comprendre le mot « contrôle » au sens de maîtrise et non pas de surveillance. Les dirigeants d'une entreprise doivent avoir la maîtrise de sa gestion, de la même façon qu'un conducteur doit avoir la maîtrise de son véhicule.

Pour les petites entreprises, cette maîtrise ne nécessite aucun outil particulier car le dirigeant exerce un contrôle direct sur les opérations réalisées. En revanche, dès que la croissance de l'entreprise nécessite le recours à la délégation, les dirigeants doivent mettre en œuvre des outils leur permettant :

- d'une part, de collecter les informations nécessaires pour prendre des décisions pertinentes,

- de s'assurer que leurs décisions sont bien appliquées (incitation et contrôle).

Le contrôle de gestion comprend tous ces outils, en particulier :

- la comptabilité de gestion (analyse des coûts),
- la gestion budgétaire (élaboration des budgets et contrôle des écarts),
- les tableaux de bord, etc …

.

Dans le cadre de ce module, nous étudierons :

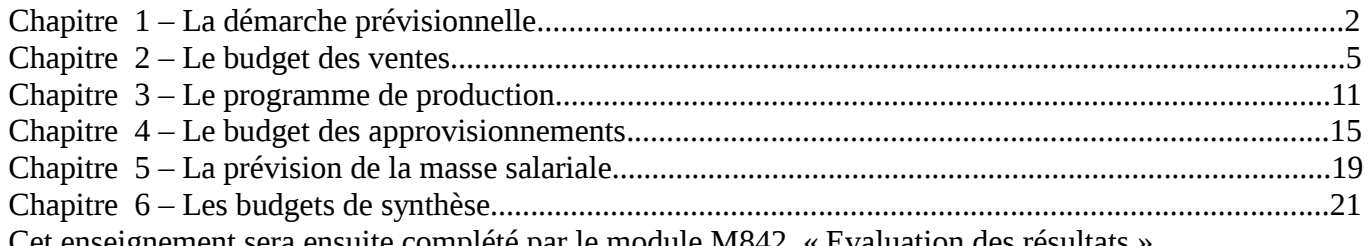

Cet enseignement sera ensuite complété par le module M842 « Evaluation des résultats ».

L'accent sera mis non seulement sur les techniques en elles-mêmes, mais également sur leur finalité. En effet, de même qu'il ne suffit pas de savoir utiliser un marteau et un tournevis pour construire une armoire, les techniques budgétaires ne sont pas une fin en soi mais des outils à la disposition du gestionnaire. A lui de savoir les utiliser à bon escient …

Ainsi, la question pertinente pour un contrôleur de gestion n'est pas « comment établir un budget ? » mais :

- comment animer la force de vente en incitant les commerciaux à agir dans l'intérêt de l'entreprise ?
- les capacités de production sont elles suffisantes pour répondre à la demande des clients ?

- faut-il prévoir d'emprunter pour couvrir des besoins ponctuels ou durables en trésorerie?

## **Bibliographie :**

Ouvrage conseillé (disponible à la BU) : Comptabilité analytique et contrôle de gestilo pada, Alain Burlaud et Claude Simon, éditions Vuibert

Vous pouvez également consulter les ouvrages suivants :

- pour vous exercer aux calculs : ouvrages de BTS comptabilité gestion, processus n°7

- pour préparer une poursuite d'étude en contrôle de gestion : manuels et annales DECF UV n°7.

# **CHAPITRE 1– LA DEMARCHE PREVISIONNELLE**

# **1. Utilité de la démarche prévisionnelle**

Le contrôle de gestion est fréquemment illustré par des parallèles avec la conduite d'un véhicule. La gestion prévisionnelle ne fera pas exception …

Etudiante à l'IUT de Bayonne, Caroline a postulé chez Turbomeca à Bordes (près de Pau) pour v effectuer son stage de 2 émeannée. Elle a obtenu un entretien et étudie maintenant les différentes solutions pour se rendre à ce rendez-vous depuis son domicile, situé à Bayo Une recherche sur internet lui donne deux possibilités :

- soit utiliser l'autoroute : le trajet dure 1h20 mais coûte 6,30  $\epsilon$  de péage,

- soit passer par la nationale : pas de péage mais le trajet dure 2 h.

Caroline choisit la première solution et repère les principales étapes de son trajet (à qu endroit quitter l'autoroute, quelle direction suivre, etc …). N'étant pas très habituée à conduire, elle prévoit de partir de chez elle 2 heures avant l'heure du rendez-vous et de s'arrêter à mi-parcours vers Orthez pour souffler dans une station service.

Elle s'assure de disposer de suffisamment de carburant pour le trajet et de ne pas oubl carte bancaire pour les péages, puis elle prend la route.

Assez rapidement, elle se retrouve ralentie par des travaux sur l'autoroute et n'atteint finalement Orthez qu'au bout de plus d'une heure de route. Craignant d'arriver en reta son entretien, elle décide alors de ne pas s'arrêter comme elle l'avait prévu initialemer de continuer sa route jusqu'à Bordes. Elle arrive finalement à l'heure pour son rendez-v

L'histoire ne dit pas si elle a obtenu le stage espéré …

Sans le savoir, caroline a appliqué la démarche prévisionnelle :

- elle s'est tout d'abord fixé un objectif général (être à l'heure à son entretien) qu'elle a traduit en actions concrètes (partir de chez elle à telle heure, prendre tel chemin, etc …),

- elle a testé plusieurs hypothèses afin de choisir la mieux adaptée (autoroute ou nationale ?),

- elle s'est assurée de disposer des moyens nécessaires à la réalisation de son objectif (carburant, carte bancaire, …),

- elle a comparé la réalité à ses prévisions et a mis en œuvre des actions correctrices (suppression de la pause à mi-parcours).

Dans une entreprise, la gestion prévisionnelle consiste à établir des prévisions et à comparer périodiquement les réalisations avec les données prévisionnelles afin de mettre en place des actions correctives si nécessaire. Elle permet :

- de traduire concrètement les objectifs stratégiques fixés par la direction ;
- de coordonner les différentes actions de l'entreprise ;
- de prévoir les moyens nécessaires à leur mise en œuvre (trésorerie, capacité de production) ;
- de faire des choix entre plusieurs hypothèses.

De plus, elle permet une gestion décentralisée en rendant possible la délégation des pouvoirs : chaque responsable de centre se voir allouer des ressources et des objectifs à respecter tout en étant libre des moyens employés.

La démarche prévisionnelle a pour objet de préparer l'entreprise à exploiter les atouts et affronter les difficultés qu'elle rencontrera dans l'avenir. Elle comporte une définition des objectifs à atteindre et des moyens à mettre en œuvre.

# **2. La place des budgets dans la démarche prévisionnelle**

La gestion prévisionnelle se décline :

- dans le long-terme (> 5 ans) : plan stratégique
- à moyen terme (2 à 4 ans) : plan opérationnel
- à court-terme (1 an) : budgets

 $\overline{a}$ 

- à très court-terme : tableaux de bord

## Un budget est une affectation prévisionnelle quantifiée, aux différents centres de d'objectifs et/ou de moyens pour une période déterminée limitée au court terme

« Le budget n'est qu'une étape dans un processus de gestion qui commence aved **et finit avec l'analyse des résultats** (et la définition de plans d'action d'amélioration de la performan complémentaires). Dans ce continuum, l'exercice budgétaire doit permettre, pour l'année de référence, de décliner les objectifs stratégiques globaux de l'entreprise en objectifs opérationnels pragmatiques que chaque responsable s'est approprié. » C. Robert Manterfield, Echanges hors série n°1, juin 2006

Les budgets sont à la fois des instruments de **prévision** et de **coordination** entre les unités décentralisées et des aides à la **délégation** des décisions et à la **motivation** des décideurs. Leur élaboration s'effectue en collaboration entre la direction, le contrôleur de gestion et les chefs de service au cours de navettes budgétaires.

# **3. L'élaboration des budgets**

Les budgets correspondent aux principales fonctions de l'entreprise (ventes, approvisionnements, production, etc …) et sont liés les uns aux autres :

**La gestion budgétaire poursuit plusieurs objectifs : - d'une part un rôle de prévision (simulation, coordination, optimisation, …) - et d'autre part un rôle d'incitation (délégation et motivation).**  Ces objectifs ne sont pas toujours compatibles et des choix sont nécessaires entr **réaliste des prévisions et leur caractère incitatif (volontariste).** 

Ces choix dépendront de l'objectif assigné à la gestion budgétaire. Ainsi, une entreprise disposant d'une capacité de production suffisante et ayant pour but de développer ses ventes privilégiera le rôle d'incitation de la gestion budgétaire et fixera des objectifs ambitieux à sa force de vente (budget volontariste). A l'inverse, une entreprise disposant de capacités de production limitées (manque de moyens financiers par exemple) cherchera à les utiliser au mieux et privilégiera la fiabilité des prévisions (budget réaliste).

**L'élaboration des budgets nécessite un travail :** 

**- de prévision (techniques statistiques et mercatiques),** 

- d'optimisation des moyens disponibles (capacité de production, moyens financie

**- et de négociation (caractère plus ou moins volontariste des objectifs fixés).** 

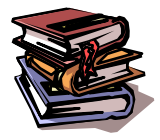

**Mots clés** plan stratégique, plan opérationnel, budget, navette budgétaire, prévision, coordination, délégation, motivation, budget volontariste, budget réaliste.

# **CHAPITRE 2– LE BUDGET DES VENTES**

L'élaboration du budget des ventes commence par un travail de prévision basé sur des techniques statistiques et/ou mercatiques. Ces prévisions seront ensuite transformées en objectifs plus ou moins volontaristes assignés à la force de vente

# **1. Les outils de prévision des ventes**

1.1. Les méthodes fondées sur une extrapolation des tendances passées

Les ventes d'une entreprise résultent de sa politique commerciale (prix, publicité, …) mais aussi d'événements indépendants de son action (concurrents, conjoncture économique, …). Une prévision précise peut donc rarement résulter d'une simple extrapolation du passé mais celle-ci peut néanmoins constituer une première étape dans le processus de prévision.

L'étude des séries chronologiques consiste à décomposer l'évolution des ventes passées en une tendance principale et des variations cycliques (le plus souvent saisonnières) autour de cette tendance.

## 1.1.1. L'analyse de la tendance principale

## En règle générale, la tendance principale sera représentée par une droite d'équation d'ate **y représente le volume des ventes et x le temps passé.**

Elle peut être mise en évidence par plusieurs méthodes. La plus simple est celle de la droite de Mayer alors que la méthode des moindres carrés (régression linéaire) est plus complexe mais donne des résultats plus précis.

Remarque importante : ces techniques ne fonctionnent que sur des données ne présentant pas de variations saisonnières. Il faudra donc travailler soit sur des données annuelles, soit sur des données plus détaillées mais désaisonnalisées (les techniques de désaisonnalisation ne sont pas étudiées dans le cadre de ce module).

## La droite de Mayer

Pour trouver la valeur des coefficients a et b, la méthode la plus simple est celle de la droite de Mayer. Elle consiste à regrouper les observations en deux groupes et à calculer le point moyen de chaque groupe. Il suffit ensuite de remplacer x et y par les coordonnées des deux points ainsi obtenus et de résoudre le système de deux équations à deux inconnues qui en résulte.

Exemple : ventes de jus de fruits (en milliers de bouteilles)

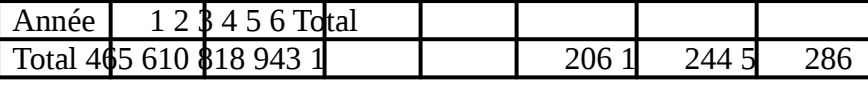

On regroupe, d'une part les trois premières années, et d'autre part les trois suivantes :

- point moyen du groupe  $1: x_1 = (1 + 2 + 3) / 3 = 2$ 

 $y_1 = (465 + 610 + 818) / 3 = 631$ - point moyen du groupe 2 :  $x_2 = (4 + 5 + 6) / 3 = 5$ y  $= (943 + 1206 + 1243) / 3 = 1131$ 

Il faut donc résoudre le système d'équations suivant :

$$
\begin{array}{c}\ny_1 = \oint_0 x_1 + b \\
y_2 = \oint_0 x_2 + b\n\end{array}\n\Longleftrightarrow\n\begin{cases}\n631 = 2a + b \\
1131 = 5a + b\n\end{cases}\n\Longleftrightarrow\n\begin{cases}\na = 167 \\
b = 298\n\end{cases}
$$

On peut ainsi estimer les ventes de l'année 7 en remplaçant x par 7 dans la fonction y = 167 x + 298. On obtient ainsi une prévision de 167 \* 7 + 298 = 1 467 milliers de bouteilles.

## La méthode des moindres carrés

La méthode des moindres carrés est plus complexe mais plus précise. Elle donne les formules suivantes pour les coefficients a et b :

a = 
$$
(\sum \overline{x_i} y_i = n.x.y) / (\sum x_i^2 - n.x^2) = \sum (x_i - \overline{x})(y_i - y) \overline{?} (\overline{x_i} - x)^2
$$
  
\n $\overline{b} = y - \overline{a}.x$ 

Appliquées à l'exemple précédent, ces formules donnent a = 166 et b = 300.

Laurence Le Gallo 5

Remarque importante : selon la phase du cycle de vie du produit, l'ajustement pourra se faire non pas par une fonction linéaire mais par une fonction exponentielle ou logarithme. Dans ce cas, il suffit de recourir à un changement et variables pour retrouver une fonction linéaire (technique non étudiée dans le cadre de ce module).

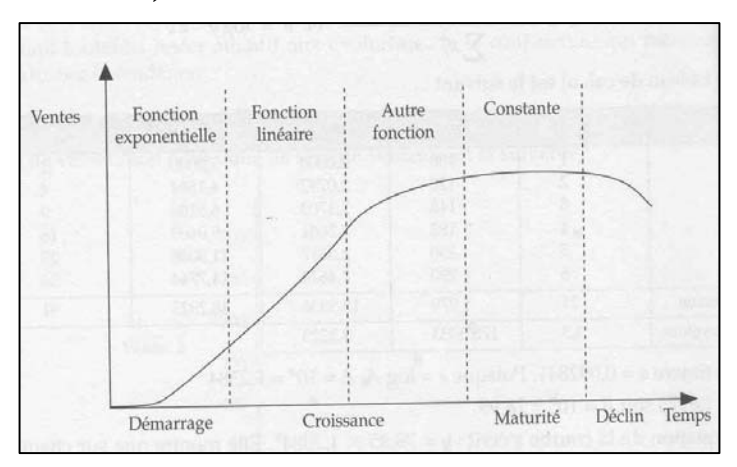

Parfois, une simple représentation graphique suffit pour mettre en évidence la fonction la mieux adaptée. Dans le cas contraire il faut recourir à des techniques de lissage pour la faire apparaître (moyennes mobiles par exemple) ou tester différentes fonctions en aveugle et choisir celle qui présente le coefficient de corrélation le plus élevé. L'usage de l'outil graphique des tableurs simplifie considérablement ce travail.

## 1.1.2. L'analyse des coefficients saisonniers

Selon le degré de précision souhaité, les coefficients saisonniers peuvent être semestriels, trimestriels, mensuels, voire hebdomadaires. Dans le cadre de ce chapitre nous travaillerons sur des coefficients trimestriels mais les techniques d'analyse sont les mêmes quelque soit la périodicité étudiée.

Il existe plusieurs méthodes de détermination des coefficients saisonniers. La méthode la plus simple consiste à comparer des valeurs moyennes alors que la méthode du « rapport » au trend donne des résultats plus précis mais nécessite de disposer de prévisions détaillées par mois ou par trimestre.

## La comparaison des moyennes

Les coefficients saisonniers peuvent être obtenus en comparant la moyenne des valeurs de la période étudiée (semestre, trimestre, mois ou semaine) avec la moyenne globale de toutes les observations.

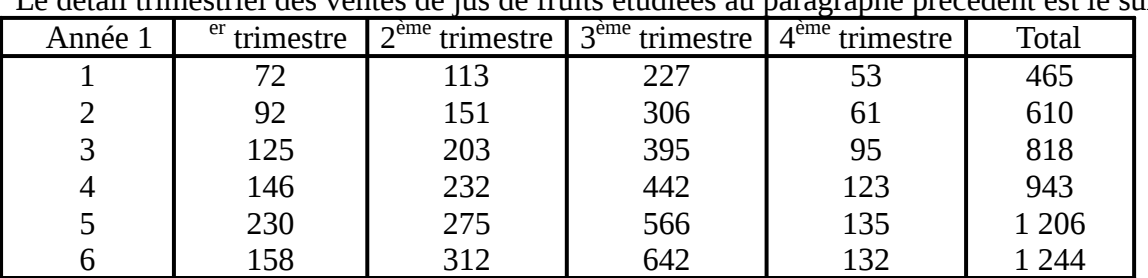

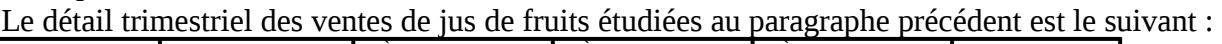

On calcule tout d'abord la moyenne générale des ventes trimestrielles ainsi que celle détaillée par trimestre :

- moyenne générale = 5 286 / 6 / 4 = 220,25 (5 286 = ventes cumulées des 6 dernières années)

- moyenne du 1<sup>er</sup> trimestre :  $(72 + 92 + 125 + 146 + 230 + 158) / 6 = 137,17$ 

- moyenne du 2ème trimestre : 214,33

- moyenne du 3ème trimestre : 429,67

- moyenne du 4ème trimestre : 99,83

Exemple :

On peut ensuite déterminer les coefficients saisonniers par simple division :

- coefficient du 1<sup>er</sup> trimestre : 137,17/220,25 = 0,623
- coefficient du  $2^{\text{ème}}$  trimestre : 0,973
- coefficient du 3ème trimestre : 1,951
- coefficient du  $4^{eme}$  trimestre : 0,453

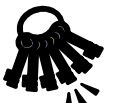

Pour vérifier vos calculs : la somme des coefficients trimestriels doit être égale à 4 (égale à 12 pour des coefficients mensuels).

Ici 0,623 + 0,973 + 1,951 + 0,453 = 4  $\hat{I}$  OK

Les coefficients ainsi obtenus seront utilisés pour détailler les prévisions annuelles établies grâce à l'analyse de la tendance principale :

- prévision pour l'année  $\overline{7}$  = 1 467 milliers de bouteilles, soit 366 750 bouteilles par trimestre,
- prévision T1 = 366 750  $*$  0,623 = 228 485 bouteilles
- prévision T2 = 366 750 \* 0,973 = 356 848 bouteilles
- prévision T3 = 366 750 \* 1,951 = 715 529 bouteilles  $\int$  total = 1 467 000 bouteilles
- prévision T4 = 366 750  $*$  0,453 = 166 138 bouteilles

## Le rapport au trend

La méthode du rapport au trend nécessite de disposer d'une équation de la tendance générale détaillée par trimestre.

Cette équation est utilisée pour recalculer les valeurs théoriques qu'auraient dû atteindre les ventes des trimestres passés en application de la seule tendance générale (donc en l'absence de variations saisonnières).

On compare ensuite ces valeurs théoriques aux valeurs réellement atteintes et on calcule pour chaque trimestre le rapport suivant : donnée observée / donnée théorique.

Les coefficients saisonniers sont ensuite obtenus en calculant la moyenne des rapports pour chaque trimestre.

Reprenons l'exemple des ventes de jus de fruits et supposons que l'équation des ventes trimestrielles est  $y = 9.97 x + 95.6$ .

Nous obtenons alors les chiffres suivants :

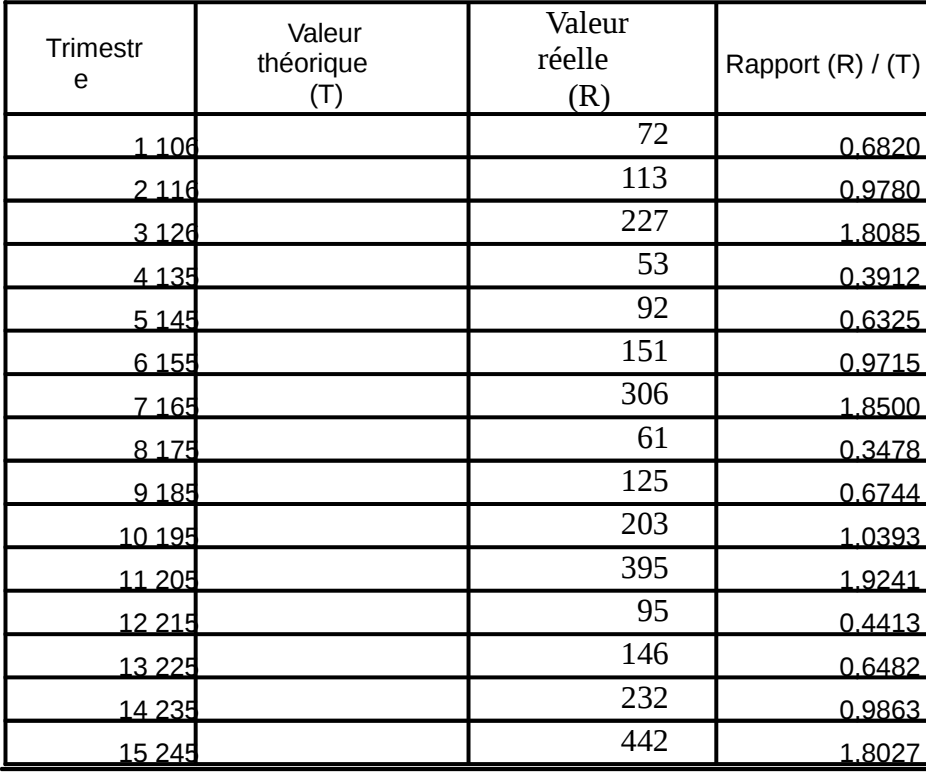

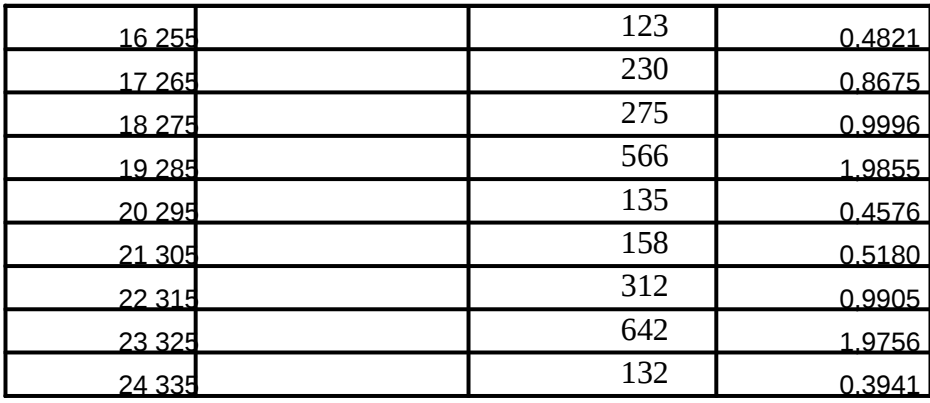

Appliquée à l'exemple précédent, la méthode donne les coefficients suivants :

- 1<sup>er</sup> trimestre :  $(0,6820 + 0.6325 + 0.6744 + 0.6482 + 0.8675 + 0.5180)$  / 6 = 0.670

- 2ème trimestre : 0,994

- 3ème trimestre : 1,891

 $-4^{\text{ème}}$  trimestre : 0.419

On peut ainsi prévoir les ventes des années à venir en utilisant l'équation et les coefficients :

-  $1^{e\bar{f}}$  trimestre année 7 : (9,97 \* 25 + 95,60) \* 0,670 = 231 050 bouteilles

- 2ème trimestre : 352 691 bouteilles

- 3ème trimestre : 689 818 bouteilles

 $-4^{\text{ème}}$  trimestre : 157 024 bouteilles

1.2. Les autres méthodes statistiques

Les méthodes étudiées ci-dessus reposent sur l'hypothèse que l'évolution des ventes est liée à l'évolution du temps et que les phénomènes observés dans le passé se reproduiront à l'identique dans le futur.

Cette hypothèse est souvent peu réaliste et d'autres éléments peuvent avoir un impact sur l'évolution des ventes :

- pour une entreprise fabriquant des biens de grande consommation : pouvoir d'achat des consommateurs,

- pour une entreprise vendant des équipements automobiles (pneus, essuie-glaces, etc ...) : taux d'équipement des ménages en automobiles,

- pour une entreprise vendant des glaces ou des boissons fraîches : conditions météorologiques,  $-$  etc  $\ldots$ 

Il est ainsi intéressant de rechercher une corrélation entre le volume des ventes et un indice publié par un institut de statistiques (indice de la consommation, des mises en chantier de bâtiments, etc …).

Une fois l'indice identifié, les techniques statistiques mises en œuvre sont identiques à celles étudiées précédemment pour définir la tendance générale : le numéro des années est juste remplacé par les valeurs prises par l'indice précurseur.

## 1.3. Les méthodes non statistiques

Ces prévisions doivent ensuite être affinées en fonction de la connaissance que l'entreprise a de ses produits, de ses clients et de ses concurrents. Il convient d'émettre des hypothèses réalistes sur l'évolution de la consommation.

Elles sont complétées par des études mercatiques : études de marché, suivi d'un panel de consommateurs, mise en place d'un marché-test, etc …

Il faut également tenir les réactions des clients et des concurrents aux actions commerciales de l'entreprise :

- impact de la publicité,

- élasticité par rapport aux variations de prix, …

# **2. L'élaboration du budget des ventes**

Une fois les prévisions réalisées, le contrôleur de gestion pourra commencer son travail d'élaboration du budget des ventes.

Il doit tout d'abord décider de l'orientation à donner à son budget :

- soit un budget réaliste qui reprend telles quelles les prévisions réalisées,
- soit un budget volontariste qui fixe des objectifs ambitieux, supérieurs aux prévisions réalisées.

Ce choix dépendra du but recherché lors de l'établissement du budget :

- si le budget a pour but de permettre d'optimiser une capacité de production ou une trésorerie limitée, mieux vaudra utiliser des prévisions réalistes : inutile de gaspiller une ressource limitée pour fabriquer des produits qui ne sont pas surs de trouver acquéreur,

- si en revanche le but de l'entreprise est de se développer, on pourra fixer des objectifs ambitieux et volontaristes à la force de vente afin de l'inciter à se dépasser.

## 2.1. Les acteurs et leurs rôles respectifs

Le budget des ventes est le plus souvent élaboré après une série d'allers-retours entre les services commerciaux et le contrôleur de gestion.

En effet, seuls les services commerciaux détiennent une connaissance fine des marchés et des consommateurs mais ils peuvent être tentés de les sous-estimer afin de se voir attribuer des objectifs facilement réalisables.

Le contrôleur de gestion devra trouver un juste milieu entre des objectifs trop élevés (démotivants car inaccessibles) et des objectifs trop faibles (peu incitatifs).

#### 2.2. Le contenu du budget des ventes

Le budget des ventes doit être ventilé par produit et/ou par région afin de pouvoir être utilisé par les différents niveaux de la force de vente.

Il doit également être ventilé sur l'année selon une périodicité pertinente. La périodicité mensuelle est le plus souvent adoptée car elle permet de déboucher sur des prévisions de trésorerie exploitables. Toutefois une périodicité plus longue (le trimestre par exemple) peut être préférée pour des raisons de coût.

Le budget des ventes peut être établi en termes de volume, de chiffre d'affaires ou de marge. Un budget en volume a l'avantage d'être facile à établir et à exploiter mais il n'incite pas nécessairement les vendeurs à agir dans l'intérêt de l'entreprise. En effet, ceux-ci peuvent être tentés d'accorder des remises trop importantes pour gonfler le volume de leurs ventes. Inversement, un budget établi en terme de marge fait coïncider l'intérêt des vendeurs avec celui de l'entreprise mais est plus complexe à établir.

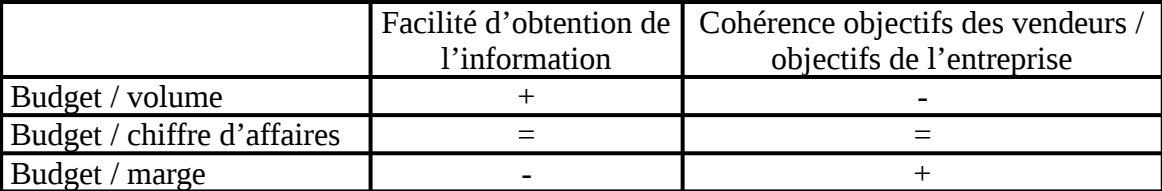

Dans le cas ou le budget est établi en termes de marge, il importe de raisonner en marge sur coût standard (le coût standard est un coût prévisionnel). En effet, les écarts entre le coût standard et le coût réel ne sont pas sous la responsabilité de la force de vente et ne doivent pas être pris en compte lors de l'évaluation de ses performances.

## 2.2. Le budget des frais commerciaux

Les frais commerciaux sont constitués essentiellement :

- des salaires, commissions et frais de déplacements versés aux représentants et/ou vendeurs ;
- du coût des emballages consommés ;
- du coût du transport sur ventes ;
- du coût de la publicité ;
- du coût de la facturation et de la comptabilité client.

Pour faire une prévision de ces frais, il convient de distinguer :

- les coûts variables proportionnels au chiffre d'affaires
- les coûts variables proportionnels au nombre de factures clients
- les coûts fixes.

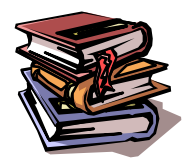

**Mots clés :** ventes, prévisions, tendance, ajustement linéaire, coefficients saisonniers, cycle de vie, indice, élasticité, quantité, chiffre d'affaires, marge, frais commerciaux, budget réaliste, budget volontariste.

# **CHAPITRE 3– LE PROGRAMME DE PRODUCTION**

Lors de l'élaboration du budget de production, la première tache consiste à déterminer le programme de production, c'est-à-dire ce que l'on va produire et en quelle quantité, compte tenu de la limitation des ressources.

# **1. Lien entre budget des ventes et programme de production**

Dans un premier temps, le programme de production est déterminé à partir du budget des ventes : il faut s'organiser afin de produire de que l'on souhaite vendre. Toutefois, il est rare que cette première version du programme de production corresponde aux capacités de production de l'entreprise et une révision du budget des ventes sera nécessaire.

Ainsi, si le programme de production est inférieur aux capacités de production cela signifie que l'entreprise gaspille une partie de sa capacité (et donc de ses charges fixes). Il peut donc être intéressant de revoir à la hausse les prévisions de ventes, quitte à réaliser un effort commercial sur les produits (baisse de prix, campagne publicitaire, etc …). Si ce n'est pas possible, il faudra alors envisager des solutions telles le chômage technique.

Inversement, si le programme de production dépasse les capacités de production cela signifie qu'il n'est pas réalisable en l'état. Il faudra donc étudier la possibilité (et la rentabilité  $\qquad$ !) d'un éventuel investissement. Lorsqu'il n'est pas possible (ou pas rentable) d'augmenter la capacité de production, il faudra alors revoir le budget des ventes à la baisse.

Une telle révision ne doit pas se faire au hasard, mais de façon à optimiser l'utilisation des capacités productives de l'entreprise de façon à maximiser son résultat.

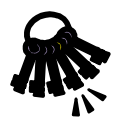

NB : dans la mesure où la variation des quantités fabriquées n'a pas d'impact sur les charges fixes, maximiser le résultat de l'entreprise revient à maximiser sa MSCV.

# 2. Optimisation par le calcul de la MSCV par unité de ressource conso

Lorsqu'il n'y a qu'une seule ressource rare (main d'œuvre, temps machine ou quantité de matière première), on calcule pour chaque produit la marge sur coût variable **par unité de ressource rare** et on donne la priorité au produit dont la marge est la plus élevée.

Exemple : une entreprise fabrique des meubles qui nécessitent une découpe, puis un montage, puis une finition. L'atelier de finition est saturé et représente la seule ressource rare.

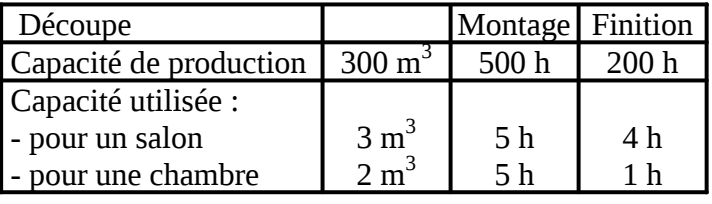

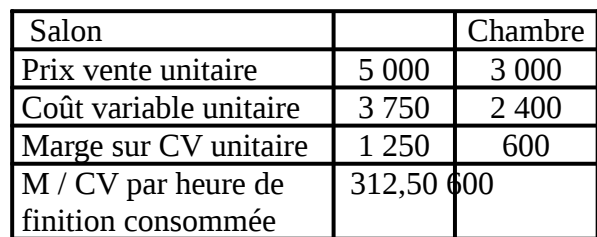

On donnera la priorité à la fabrication de chambres qui rentabilisent mieux les heures de finition.

Cette technique fonctionne également avec plusieurs ressources rares à condition que l'ordre de priorité déterminé soit le même pour toutes les ressources. Dans le cas contraire, il faudra recourir à des techniques plus complexes, telle la programmation linéaire.

# **3. Optimisation par programmation linéaire**

Dans la réalité, il est fréquent d'avoir à optimiser l'utilisation de plusieurs ressources rares. Lorsque le choix de production se limite à 2 produits, il est possible de résoudre le problème graphiquement, sinon il faut faire appel à la méthode du simplexe ou à l'outil solveur d'un tableur.

La résolution graphique se réalise en plusieurs étapes :

- définition des contraintes,
- représentation graphique des contraintes et identification des programmes de production réalisables,
- définition et représentation de la fonction à maximiser,
- recherche graphique du point correspondant au programme de production optimal,

- identification des coordonnées du point optimal et traduction en termes de programme de production optimal.

## 3.1. Définition des contraintes

La phase d'identification des contraintes est particulièrement importante dans la réalité. C'est la seule étape où l'ordinateur ne peut pas remplacer l'intervention humaine.

Les contraintes peuvent porter sur la capacité de production (quantités de matières premières disponibles, temps de travail des ouvriers, capacité de production d'une machine, etc …) ou sur le potentiel commercial (le budget des ventes constitue souvent un maximum qu'il est difficile de dépasser).

Elles peuvent concerner :

- soit un seul produit : capacité de production utilisée exclusivement pour un produit (matière, ouvrier ou machine spécifique) ou produit commercialement indépendant des autres,

- soit plusieurs produits : capacité de production commune à plusieurs produits ou produits commercialement substituables.

Une fois identifiées, les contraintes sont alors modélisées sous forme d'inéquations de type ax + bx  $\leq$  c dans lesquelles :

- x et y représentent les quantités de produits X et Y fabriquées,

- a représente la quantité de ressource consommée pour fabriquer une unité du produit X,
- b représente la quantité de ressource consommée pour fabriquer une unité du produit Y,

- c représente la quantité de ressource disponible.

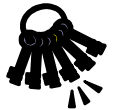

NB : dans le cas où la consommation de deux produits est indépendante on aura des inéquations de type  $ax \le c$  et by  $\le d$ 

Dans l'exemple du paragraphe précédent, on modélise les contraintes de la façon suivante :

 $3 S + 2 C \le 300$  (contrainte atelier découpe)

 $5 S + 5 C \le 500$  (contrainte atelier montage)

 $4 S + 1 C \le 200$  (contrainte atelier finition)

## 3.2. Représentation graphique des contraintes

Une fois les contraintes traduites en inéquations, on peut les représenter graphiquement sur un plan qui présente :

- les quantités de produit X sur un axe,

- les quantités de produit Y sur l'autre axe.

## Sur ce plan, chaque point correspond à un programme de production défini par so

Chaque contrainte est alors représentée par une droite qui coupe le plan en deux :

- les points situés sur la droite correspondent aux programmes de production qui utilisent le maximum de la capacité disponible (ax + by = c).

- les points situés au dessus (et/ou à droite) de la droite correspondent aux programmes de production qui dépassent le maximum de la capacité disponible : ils ne sont pas réalisables (ax + by > c),

- les points situés au dessous (et/ou à gauche) de la droite correspondent aux programmes de production qui n'utilisent pas toute la capacité disponible ( $ax + by < c$ ).

Une fois toutes les droites tracées, on peut ainsi éliminer les programmes de productions irréalisables (qui excèdent au moins une contrainte) et visualiser par différence l'ensemble des programmes de production possibles (qui ne dépassent aucune contrainte).

Cet ensemble est appelé « polygone des possibles ». Il correspond à la forme grisée sur le graphique cidessous :

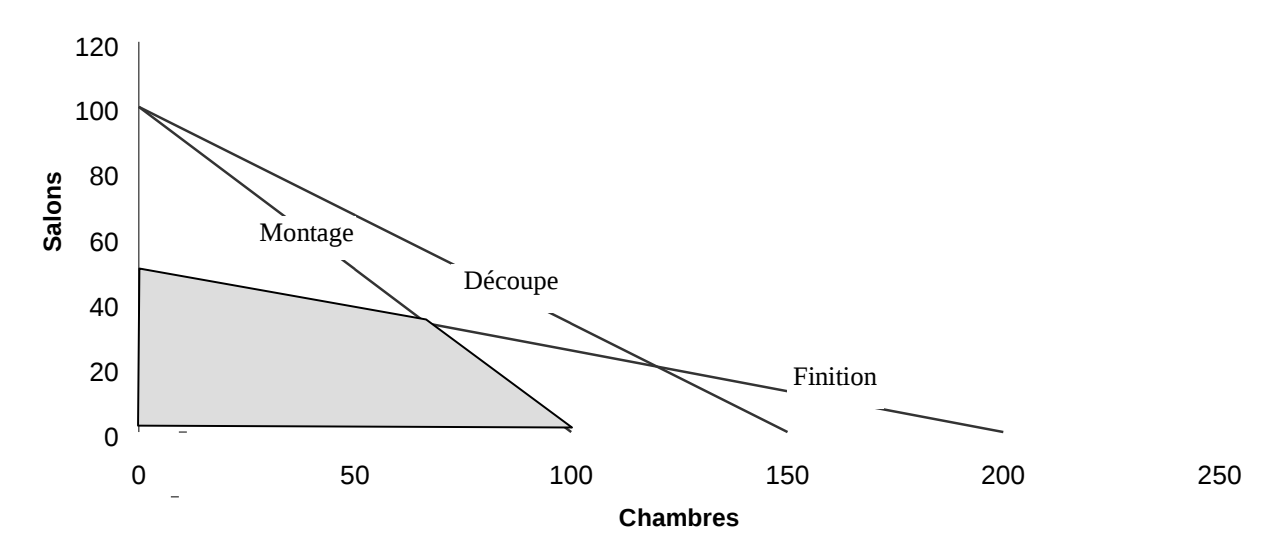

## 3.3. Fonction à maximiser et solution graphique

Une fois l'ensemble des programmes de productions réalisables identifié, il reste à trouver le programme optimal, c'est-à-dire celui qui maximise le résultat de l'entreprise.

NB : le choix d'un programme de production n'a pas d'impact sur les charges fixes (par définition, celles-ci ne varient pas en fonction du niveau d'activité). De ce fait, **maximiser le résultat revient à maximiser la MSCV** (marge sur coût variable)

Si on pose :

- ά = MSCV unitaire du produit X - β = MSCV unitaire du produit Y on obtient MSCV totale =  $\dot{\alpha}$ x +  $\beta$ y.

Les programmes de production permettant d'atteindre une même MSCV peuvent donc être représentés par une droite d'équation y = - ά/β + MSCV/β.

Quelque soit la MSCV représentée, notons que la droite aura la même pente (- ά/β). Toutes les droites de MSCV seront donc parallèles les unes aux autres. Seule leur position dans le plan changera :

- plus la MSCV représentée sera élevée, plus la droite sera haute,

- plus la MSCV représentée sera faible, plus la droite sera basse.

Pour trouver le programme de production optimal, il suffit donc de tracer une droite de MSCV choisie au hasard puis de la faire glisser :

- vers le bas si elle est placée trop haut et ne présente aucun point de contact avec le polygone des possibles (la MSCV représentée est impossible à atteindre). On s'arrête alors au premier point de contact avec le polygone des possibles : celui-ci représente le programme de production optimal (celui qui permet d'atteindre la MSCV la plus élevée),

- vers le haut si elle est placée trop bas et traverse le polygone des possibles (la MSCV représentée est possible à améliorer). On s'arrête alors au dernier point de contact avec le polygone des possibles : celuici représente le programme de production optimal (celui qui permet d'atteindre la MSCV la plus élevée). Dans le schéma ci-dessous la première droite de MSCV représentée est trop élevée. On la fait donc glisser vers le bas jusqu'au premier point de contact avec le polygone. Celui-ci est représenté par le point  $\bullet$ .

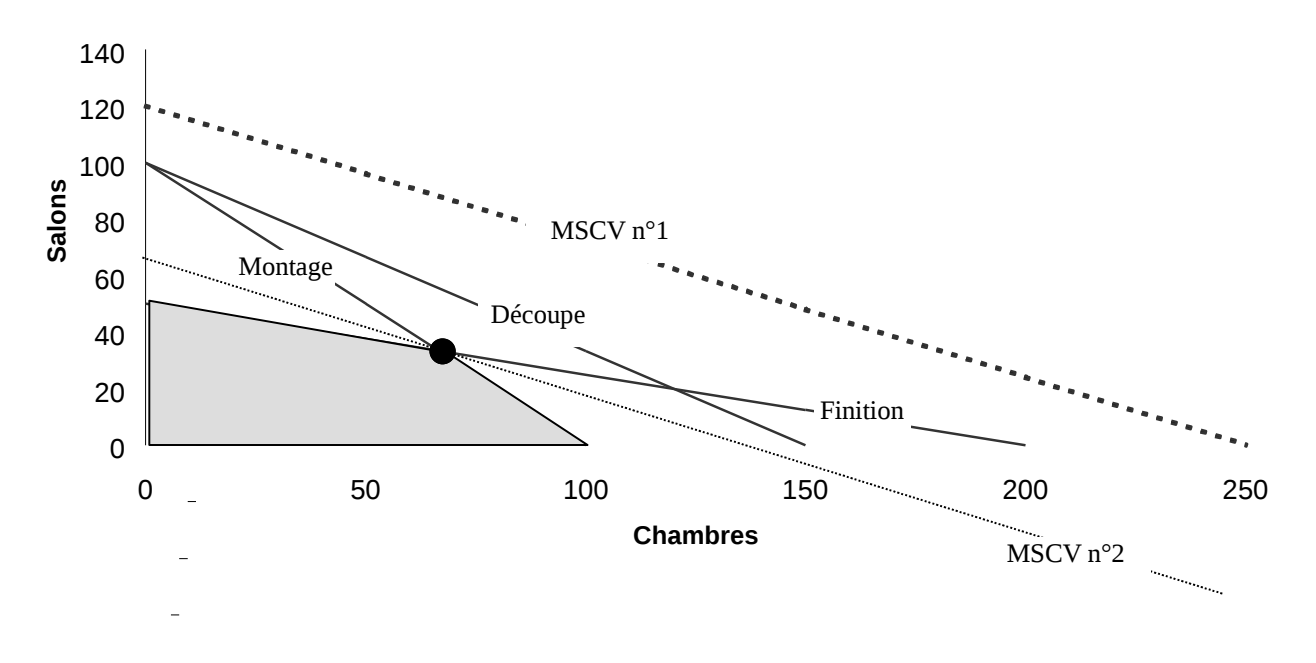

## 3.4. Programme optimal

Le programme de production optimal est celui correspondant aux coordonnées du point optimal identifié à l'étape précédente.

Pour déterminer ses coordonnées avec rigueur il convient d'identifier les droites à l'intersection desquelles il se trouve et de résoudre le système d'équations correspondant aux équations des droites.

Dans l'exemple précédent le point optimal se trouve à l'intersection des droites de montage (équation 5 S  $+ 5 C = 500$ ) et de finition (4 S + 1 C = 200).

Les quantités S et C recherchées sont donc la solution du système :

 $5 S + 5 C = 500$  $4 S + 1 C = 200$ 

En l'occurrence  $S = 33$  et  $C = 67$ .

Le programme de production optimal est donc de 67 chambres et 33 salons pour une marge sur coût variable de 81 450 euros.

# **CHAPITRE 4– LE BUDGET DES APPROVISIONNEMENTS**

Le stockage est une opération intermédiaire entre deux moments du cycle d'exploitation de l'entreprise.

Ainsi, pour une entreprise industrielle il existe deux types de stocks :

- le stock de matières premières qui est alimenté par les achats et consommé par la production,
- le stock de produits finis qui est alimenté par la production et consommé par les ventes.

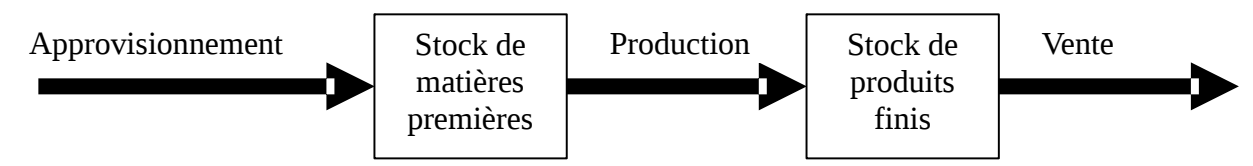

Dans une entreprise commerciale il existe un stock de marchandises, alimenté par les achats et consommé par les ventes.

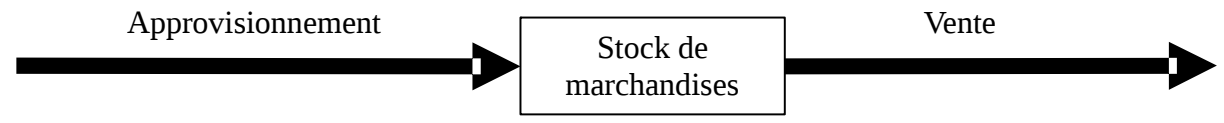

L'existence de ces stocks permet de réguler des flux d'entrées et de sorties qui n'ont pas nécessairement le même rythme. Par exemple, le stockage de produits finis permet de lisser la charge en production même si les ventes présentent un caractère saisonnier :

- constitution d'un stock en période creuse,

- prélèvement sur ce stock en saison pleine.

Par ailleurs, l'existence d'un stock permet également de se protéger contre toutes sortes d'aléas : variations de consommation, de délai de réapprovisionnement, risque de pannes ou de défauts.

S'il faut éviter les ruptures de stock, il faut également tenir compte du coût de stockage, qu'il convient de limiter autant que possible par des choix pertinents.

L'élaboration du budget des approvisionnements nécessite :

- de déterminer le rythme d'approvisionnement optimal,
- de choisir le niveau du stock de sécurité,

- de déterminer le calendrier prévisionnel des approvisionnements (commandes et livraisons).

# **1. La minimisation du coût d'approvisionnement**

La politique d'approvisionnement génère 2 types de coûts :

- coûts de possession du stock (loyer de l'entrepôt, financement du stock, …)
- coûts de passation de commande (frais de livraison, temps passé à la commande, à la réception, )

Ces deux types de frais évoluent en sens inverse en fonction du rythme d'approvisionnement :

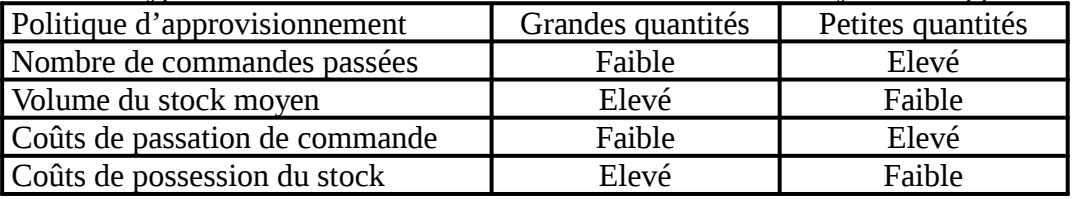

Si on pose :  $-c_s = \text{coût}$  de possession du stock par unité stockée et par unité de temps

 $-c<sub>l</sub> = \text{coût}$  de lancement d'une commande

- Q = quantité consommée par unité de temps

- q = quantité commandée lors d'une commande

on obtient : - nombre de commande  $Q/q \hat{l}$  coût de passation de commande =  $c_1 * Q/q$ - stock moyen =  $q/2 \hat{i}$  coût de possession du stock =  $c_s$  \* $q/2$ 

Représentation graphique du stock moyen :

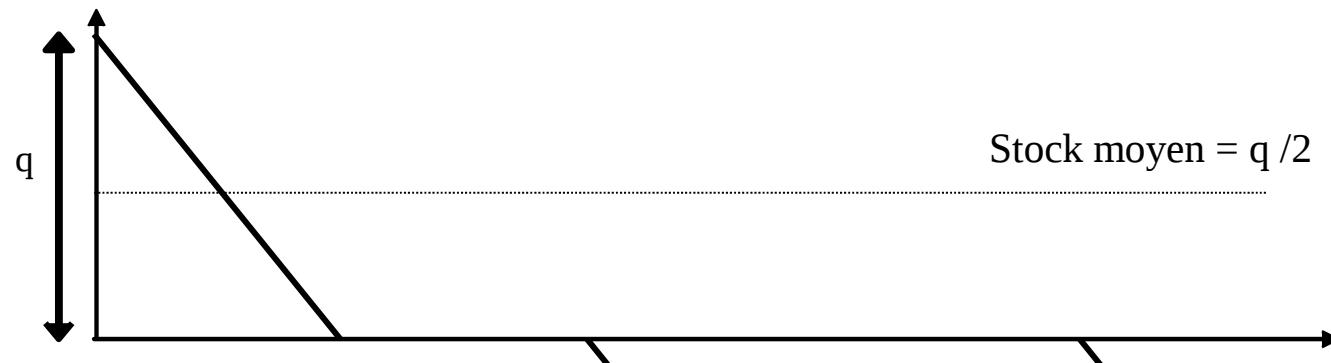

Si on considère que la consommation est régulière, le stock moyen est égal à : (stock début période + stock fin période) /  $2 = (q + 1)/2 = q/2$ 

Il est alors possible de calculer le rythme d'approvision ement optimal en recherchant le minimum de la fonction :  $c_s * q/2 + c_l * Q/q$ . Ce minimum porte le nom de  $\mathbf{N}$ t économique.

# Il est atteint pour  $\mathbf{q} = \sqrt{(2\mathbf{Q}^*)/\mathbf{q}}$

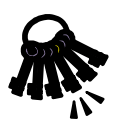

NB : cette formule nécessite une vigilance particulière sur la cohérence des unités utilisées. Ainsi, les paramètres Q et Cs doivent porter sur la même durée (mois, trimestre, année) et sur les mêmes quantités (tonnes, kg, €, etc ...). Ce sera par ailleurs dans cette même quantité que sera exprimé le lot économique q.

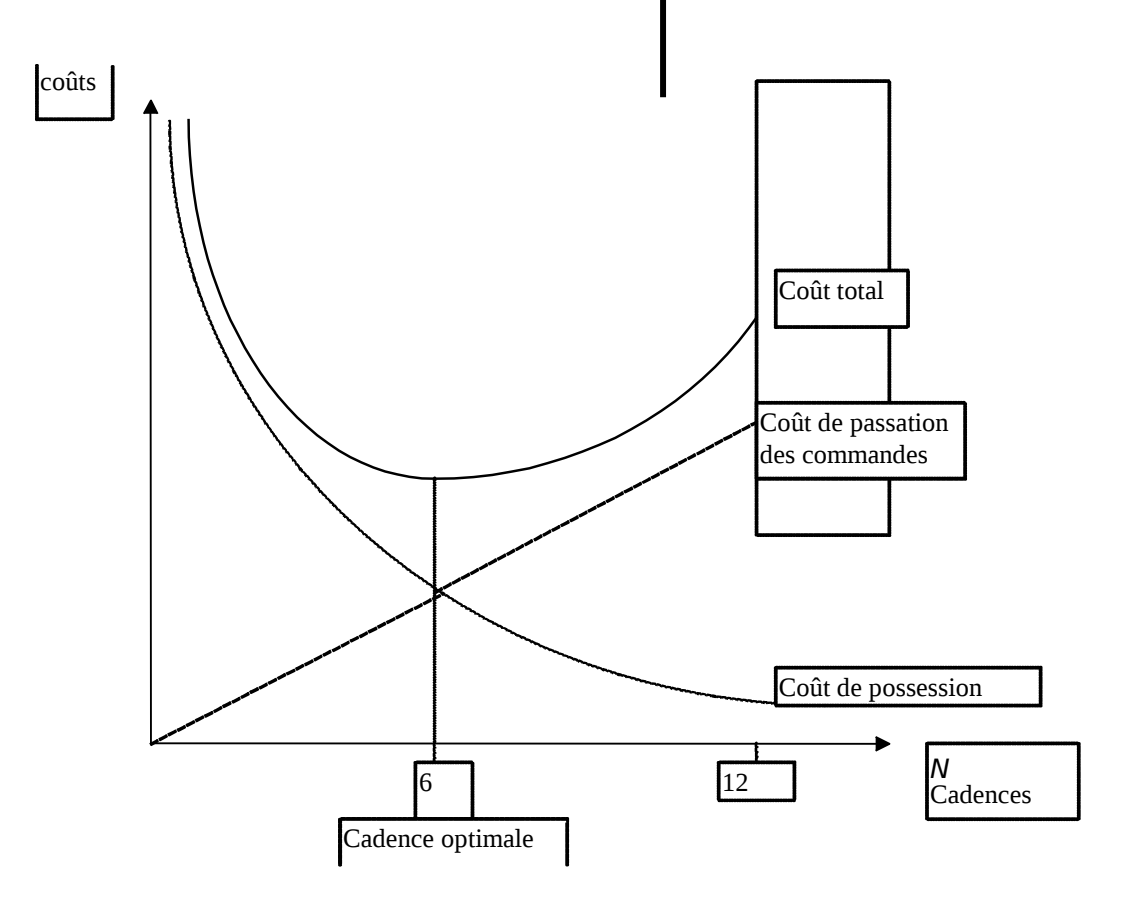

NB 1 : ce modèle repose sur des hypothèses fortement réductrices, notamment :

- la consommation est supposée régulière et prévisible : dans la réalité, il faut également prévoir un stock de sécurité pour faire face aux aléas de la consommation ou de livraison,

- le prix d'achat reste identique quelque soit la quantité commandée : dans la réalité les fournisseurs proposent fréquemment des tarifs dégressifs.

NB 2 : tous les approvisionnements ne doivent pas nécessairement faire l'objet de la même attention. On remarque ainsi souvent que 20% des références gérées représentent 80% du coût des approvisionnements. Les efforts de rationalisation et d'optimisation de la politique d'approvisionnement doivent donc porter en priorité sur ces références.

Une fois la quantité économique théorique déterminée, il convient de s'assurer de son réalisme, et en particulier de sa compatibilité :

- avec la durée de conservation des produits lorsque ceux-ci sont périssables,

- avec la surface de stockage disponible dans l'entreprise,

 $-$  etc  $\ldots$ 

# **2. Le stock de sécurité**

Le stock de sécurité est le niveau de stock qui permet de limiter les ruptures de stock dues aux aléas (prévisions non conforme à la demande, délai d'approvisionnement plus long que prévu, etc.)

Ce stock de sécurité est dimensionné en fonction de plusieurs critères :

- l'importance relative des coûts de stockage et des coûts d'opportunité (coût d'une non vente) :
	- plus les coûts de stockage sont importants par rapport aux coûts d'opportunité, moins le niveau du stock de sécurité sera élevé,
	- plus les coûts d'opportunité sont importants par rapport aux coûts de stockage, plus le niveau du stock de sécurité sera élevé.
- le niveau des aléas:
	- plus les aléas sont importants, plus le niveau du stock de sécurité sera élevé,
	- moins les aléas sont importants, moins le niveau du stock de sécurité sera élevé.
- le niveau de service souhaité:
	- plus on recherche une qualité de service importante (nombre de commandes livrées dans les temps), plus le niveau du stock de sécurité sera élevé,
	- moins la qualité de service n'a d'importance, plus le niveau du stock de sécurité sera élevé.

## **3. Le calendrier des approvisionnements**

Lorsque la consommation est régulière tout au long de l'année, le calendrier des approvisionnements est facile à déterminer. Ainsi, si on a calculé que la quantité économique correspond à 12 commandes par an, il suffit de prévoir une commande par mois.

En revanche, si la consommation est variable, il va falloir accepter de faire varier :

- soit la fréquence de commande (plus élevée en période de forte consommation et plus faible en période de faible consommation),
- soit les quantités commandées (plus élevées en période de forte consommation et plus faibles en période de faible consommation).

L'entreprise peut donc choisir de s'approvisionner selon deux méthodes :

- achat de quantités fixes à des dates variables = gestion à point de commande
- achat de quantités variables à date fixe = gestion à recomplètement.

L'élaboration du budget des approvisionnements consiste alors à prévoir les dates de commandes et les quantités exactes à commander à chacune de ces dates.

## 3.1. Gestion à point de commande

Le volume de commande est constant et correspond à la quantité économique calculée grâce à la formule de Wilson. En revanche, la date de lancement des commandes varie en fonction du niveau du stock.

On passe ainsi une commande à chaque fois que le niveau du stock descend en dessous d'un seuil appelé « **stock d'alerte** » ou « **point de passation de commande** ». Celui-ci est calculé de façon à assure consommation entre le moment où on passe la commande et le moment où on est livré (fonction de la vitesse de consommation et du délai de livraison). Le plus souvent, on rajoute une marge de sécurité pour tenir compte des aléas de la consommation (consommation plus importante que prévue) et de la livraison (retard éventuel).

## **Stock d'alerte = délai de livraison \* consommation quotidienne + stock de**

## 3.2. Gestion à recomplètement

Les dates de commandes sont prévues à l'avance et correspondent à la fréquence optimale déterminée grâce à la formule de Wilson. En revanche les quantités commandées varient en fonction du niveau du stock.

Les dates de commande étant fixées a priori, on calcule la quantité à commander de façon à reconstituer un stock permettant d'assurer la consommation jusqu'à la prochaine commande. Dans ce cas également, il est courant de rajouter une marge de sécurité.

Exemple : commande chaque lundi, consommation quotidienne = 10 kg.

 $\hat{I}$  il faut reconstituer un stock de 80 kg pour assurer la consommation de la semaine (7 jours  $*$  10 kg + 10 kg de sécurité) Î si le stock est de 15 kg au moment de passer la commande, la quantité à commander est de 65 kg (80-15).

## Stock de référence (à reconstituer) = nombre de jours entre 2 commandes \* c **quotidienne + stock de sécurité.**

# **4. Une alternative : le « zéro stocks »**

La constitution de stocks est jugée nécessaire pour pouvoir éviter les risque de ruptures d'approvisionnement (matières premières), livrer plus rapidement les clients (produits finis), remplacer sans délais les pièces défectueuses, etc …

On peut alors chercher à résoudre le problème en amont et supprimer les causes qui rendent le stock nécessaire. Il s'agit alors de développer une politique de juste à temps (meilleure synchronisation de la fabrication, réduction des temps de transfert, partenariat avec les fournisseurs, …).

Il est également possible de réaliser une maintenance préventive afin d'éviter les pannes et de retarder au maximum la différenciation des produits pour limiter le nombre de références à stocker (banque d'organes, …).

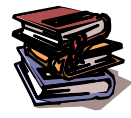

**Mots clés :** coût de possession du stock, coût de lancement de commande, lot économique, gestion à point de commande, gestion à recomplètement, seuil d'alerte.

# **CHAPITRE 5– LA PREVISION DE LA MASSE SALARIALE**

# **1. Composition de la masse salariale**

La masse salariale est l'ensemble des salaires versés aux employés d'une entreprise pour une période donnée (généralement l'année). L'objectif étant de chiffrer le coût global et réel des salaires, la masse salariale tiendra compte des charges patronales et des primes versées aux salariés.

Cette masse est très souvent le poste de charge le plus important du compte de résultat. Cela explique la grande attention à donner à sa gestion prévisionnelle.

On évalue le plus souvent la masse salariale d'une année en fonction de celle de l'année précédente en tenant compte des différents facteurs d'évolution :

- évolution en volume des effectifs,

- évolution de la structure des effectifs : le remplacement d'un ouvrier par un technicien entraîne une augmentation de la masse salariale,<br>- évolution de l'ancienneté des effectifs

: le remplacement d'un salarié âgé par un jeune moins expérimenté entraîne une diminution de la masse salariale (c'est ce qu'on appelle l'effet de noria), - autres sources d'augmentation de salaire : augmentations générales ou individuelles.

Lorsqu'une augmentation de salaire intervient en cours d'année, il faut tenir compte de l'effet de report. Ainsi, si la masse salariale mensuelle est de 10 000 € et qu'une augmentation générale de 4% est accordée au 1/7/N, l'évolution de la masse salariale est la suivante :

 $- N-1$ : 10 000  $*$  12 = 120 000 €

- N : 10 000 \* 6 + 10 400 \* 6 = 122 400 €, soit une augmentation de la masse salariale de 2 %

- N+1 : 10 400 \* 12 = 124 800 €, soit une augmentation de la masse salariale de 1,96 % On s'aperçoit ainsi que l'évolution de la masse salariale N+1 est affectée par une décision prise en N.

# **2. Techniques de prévision**

Une méthode assez simple consiste à évaluer la masse salariale en 3 étapes :

Etape 1 : Evaluation de la partie stable de la masse salariale (qui restera d'une année sur l'autre)

- Etape 2 : Evaluation du personnel sortant en cours d'année
- Etape 3 : Evaluation du personnel entrant en cours d'année

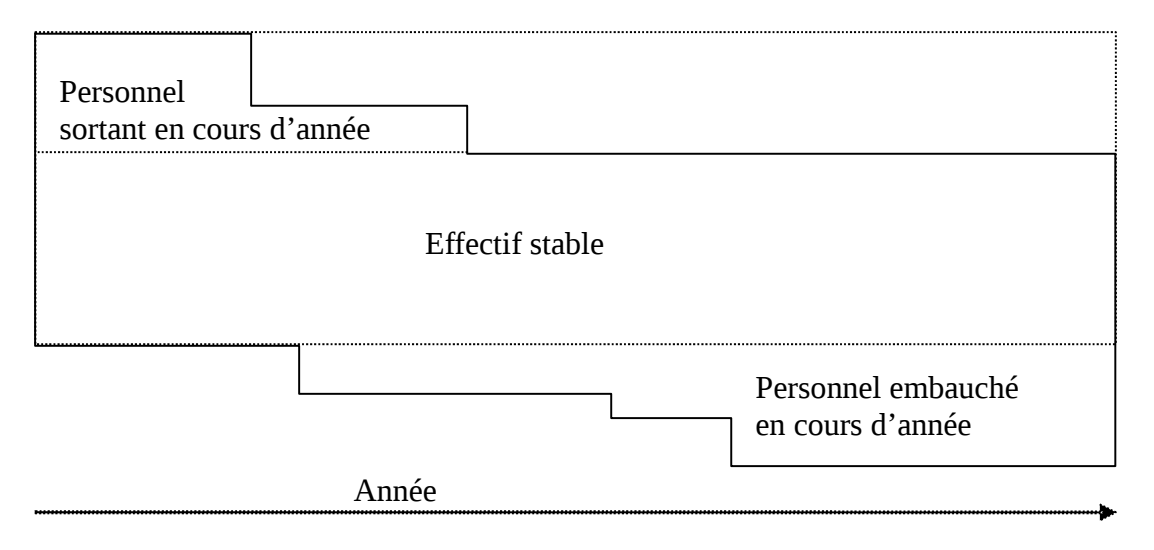

## 2.1. Prévision de la masse salariale de l'effectif stable

Pour prévoir la masse salariale N+1 de l'effectif stable, il est plus simple de partir du salaire de décembre N afin de tenir compte de l'effet report des augmentations de salaires antérieures (totalement intégrées dans le salaire de décembre N mais pas dans la masse salariale N).

Lorsqu'un salaire moyen est donné par catégorie de personnel, il convient de recalculer ce montant en tenant compte des départs.

**Exemple** : effectif de 10 employés au 31/12/N avec un salaire moyen de 1 500 €. Un départ à la retraite est prévu en N+1. Le salaire de décembre N du futur retraité est de 2 000 € (supérieur à la moyenne en raison de son ancienneté). Il est compris dans la movenne de 1 500  $\epsilon$ 

pour retrouver le salaire moyen des 9 autres salariés, on pose  $(9 x + 2000) / 10 = 1500$ , ce qui donne  $x = (1500 * 10 - 2000) / 9 = 1444444 \epsilon.$ 

L'étape suivante consiste à calculer le salaire prévisionnel N+1 en tenant compte des augmentations de salaire prévues. Il convient de vérifier attentivement si celles-ci on un caractère cumulatif ou pas.

**Exemple** : deux augmentations sont prévues : 2% au<sup>er</sup>iuillet et 1% au 1 <sup>er</sup> octobre. Le salaire N+1 sera donc de :

- 1 444,44 € de janvier à juin

- 1 473,33 € de juillet à septembre (1 444,44\*1,02)

- 1 488,06 € de octobre à décembre (1 473,33 \* 1,01)

Soit au total pour l'année N+1 : 17 550,81 € (= 1444,44\*6 + 1473,33\*3 + 1488,06\*3)

Il suffit ensuite de multiplier le salaire moyen N+1 par l'effectif pour obtenir la prévision N+1. Dans notre exemple, celle-ci s'élève à 9 \* 17 550,81 = 157 957 €.

## 2.2. Prévision de la masse salariale de l'effectif sortant

La prévision de la masse salariale de l'effectif sortant s'effectue en partant du salaire réel de décembre N et en tenant compte des éventuelles augmentations intervenant avant le départ (sauf information contraire, le salarié y a droit).

**Exemple** : départ prévu au 31/08/N+1 d'un employé dont le salaire de décembre N est de 2 000 €. Calcul du salaire N+1 :

- 2 000 € de janvier à juin

- 2 040 € de juillet à août (2 000\*1,02)

Soit au total 16 080 € pour l'année N+1 (2000\*6 + 2040\*2).

## 2.3. Prévision de la masse salariale de l'effectif entrant

La prévision de la masse salariale de l'effectif entrant s'effectue en partant du salaire réel d'embauche et en tenant compte des éventuelles augmentations intervenant après l'arrivée (sauf information contraire, le salarié y a droit).

**Exemple** salarié partant à la retraite est remplacé à partir du 1 <sup>er</sup> septembre par un nouvel employé (salaire d'embauche = 1 300 €) :

- 1 300 € en septembre

 $-1$  313 € de de octobre à décembre (1 300\*1,01)

Soit au total 5 239 € pour l'année N+1 (1300+ 1313\*3).

## 2.4. Synthèse

La prévision de la masse salariale N+1 s'effectue en additionnant les masses salariales précédemment calculées (effectif stable + sortant+ entrant).

Dans notre exemple, elle s'élève à 157 957 + 16 080 + 5 239 =179 276 € pour N+1.

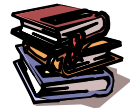

**Mots clés** *des :* alariale, effectif stable, effectif entrant, effectif sortant, composition, ancienneté, effet de noria, effet report.

# **CHAPITRE 6– LES BUDGETS DE SYNTHESE**

# **1. Le budget de trésorerie**

La trésorerie peut être définie de façon plus ou moins large. Dans le cadre de ce chapitre nous considérerons que la trésorerie est constituée :

- des soldes bancaires débiteurs et créditeurs,

- de la caisse,

- des placements et des financements à très court terme (VMP et concours bancaires courants). La gestion prévisionnelle de la trésorerie est indispensable pour éviter les risques de cessation de paiement (possibles même pour une entreprise rentable) et pour minimiser le coût du financement.

1.1. L'établissement du budget de trésorerie

Le budget de trésorerie récapitule l'ensemble des prévisions de recettes et de dépenses de la période afin de faire ressortir le montant positif ou négatif de la trésorerie prévisible à la fin de chaque mois. Il est la résultante des budgets d'exploitation (ventes, approvisionnements, masse salariale, …) ainsi que des budgets d'investissement et de financement.

Le budget des encaissements découle du budget des ventes auquel il intègre le délai de règlement des clients ainsi que la TVA. Il comprend également les encaissements prévus en N+1 des créances non encore encaissées à la fin de l'année N. Il intègre enfin les encaissements hors exploitation : financements à recevoir (nouvel emprunt, augmentation de capital, subvention d'investissement) ou produits de cession d'immobilisations.

Le budget des décaissements découle :

- du budget des approvisionnements auquel il intègre le délai de règlement des clients ainsi que la TVA,
- des budgets des autres frais (frais de distribution, frais généraux, …)
- du budget de la masse salariale,

- du budget de la TVA, ….

Il comprend les décaissements prévus en N+1 des dettes non encore réglées à la fin de l'année N. Il intègre enfin les décaissements hors exploitation : remboursement d'emprunt, distribution de dividendes, investissement, impôt sur les bénéfices, etc ...

## 1.2. L'ajustement du budget de trésorerie

Le budget de trésorerie ainsi établi fait apparaître des soldes de fin de mois qui témoignent

d'insuffisances et/ou d'excédents de trésorerie. On ajuste alors les prévisions pour résorber ces soldes : - les insuffisances de trésorerie seront couvertes par des financements à obtenir (autorisation de découvert en cas d'insuffisance ponctuelle ou financement à plus long terme en cas d'insuffisance durable). Ces financements auront un coût qu'il convient d'intégrer au budget de trésorerie,

- les excédents de trésorerie seront placés à plus ou moins long terme et rapporteront des produits financiers qu'il convient d'intégrer au budget de trésorerie.

Le budget de trésorerie doit être fréquemment comparé à la situation réelle afin d'être ajusté et mis à jour.

# **2. Les états financiers prévisionnels**

L'établissement d'états financiers prévisionnels est obligatoire pour les entreprises de plus de 300 salariés ou réalisant un chiffre d'affaires supérieur à 18 M€. C'est également un outil utile pour toutes les entreprises car il permet de s'assurer que l'évolution de la rentabilité et de l'équilibre financier est satisfaisante.

L'entreprise peut (ou doit) ainsi établir :

- un compte de résultat prévisionnel,
- un plan de financement (tableau de financement prévisionnel)
- un bilan prévisionnel

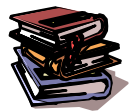

**Mots clés :** budget de trésorerie, encaissement, décaissement, délai de règlement, TVA, insuffisance de trésorerie, excédent de trésorerie, comptes prévisionnels, plan de financement.